# Scitation平台概况

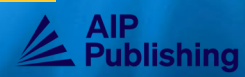

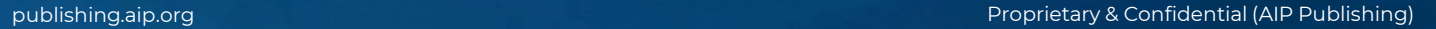

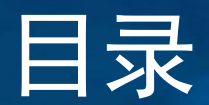

### 首次用户

- Scitation主页
- 定制您的体验
- 高级搜索工具
- 浏览期刊主页
- 查看文章页面
- 书籍主页
- 查看书籍标题页面
- 查看书中的章节
- 其他可用资源

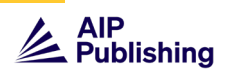

# https://www.sci tation.org

### AIP Publishing为您精心设计了一个平台

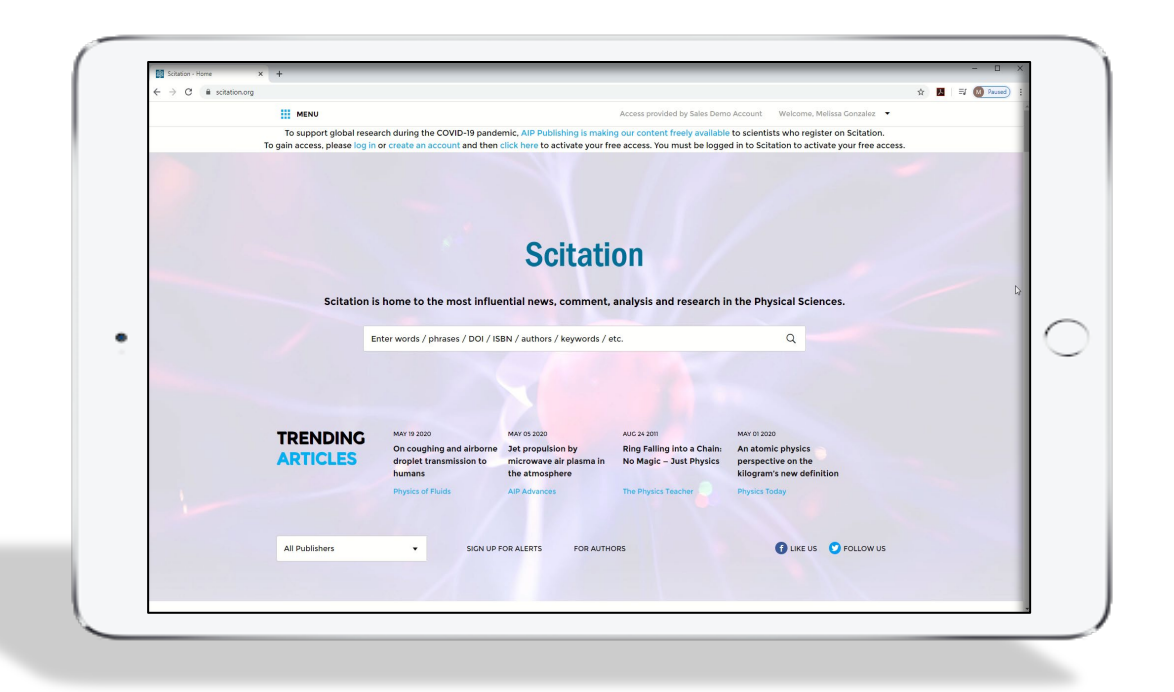

### Scitation.org平台可为所有用户和管理员提供优化的服务以及流畅、现代化的阅 读体验

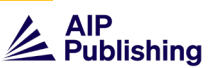

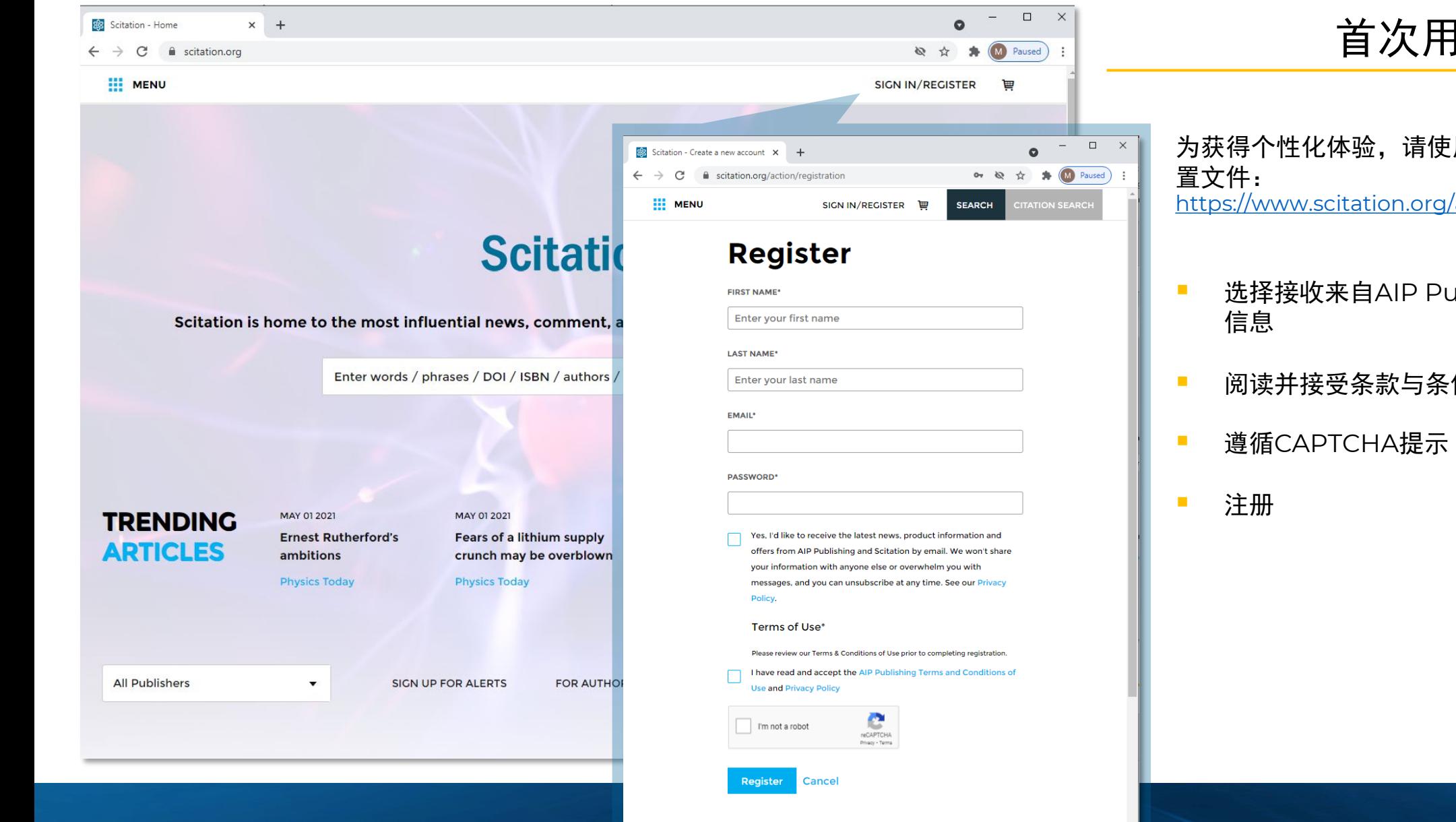

## 首次用户

### 为获得个性化体验,请使用以下链接创建用户配 <https://www.scitation.org/action/registration>

- 选择接收来自AIP Publishing的最新动态和
- 阅读并接受条款与条件

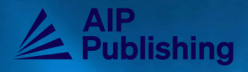

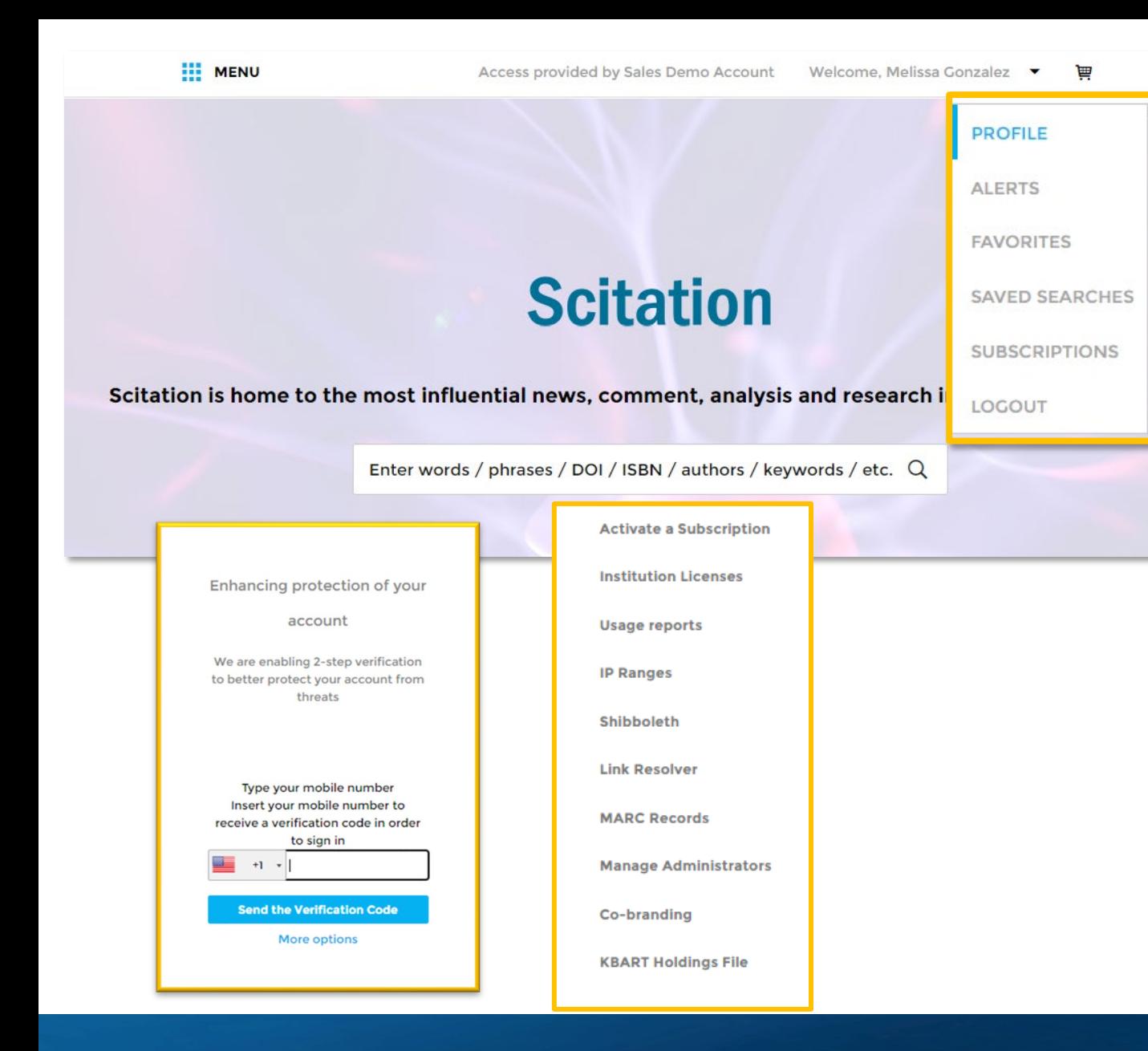

# 用户配置文件

Scitation.org平台可提供流畅、现代化的阅读体验。

- 1. 所有用户都可以通过以下方面自定义用户体验:
	- a. 个人信息
	- b. 设置某种期刊、时事通讯或主题下的提醒数 量
	- c. 将文章存入收藏夹
	- d. 保存专用检索方式
- 2. 启用两步验证,确保您的帐户安全
- 3. 管理员可以使用其他工具来管理订阅情况并最大限 度地提高用户意识

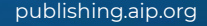

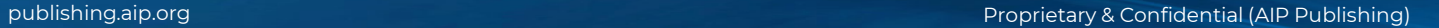

les.

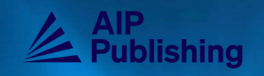

量

3

# **Scitation**

Scitation is home to the most influential news, comment, analysis and research in the Physical Sciences.

Enter words / phrases / DOI / ISBN / authors / keywords / etc. Q

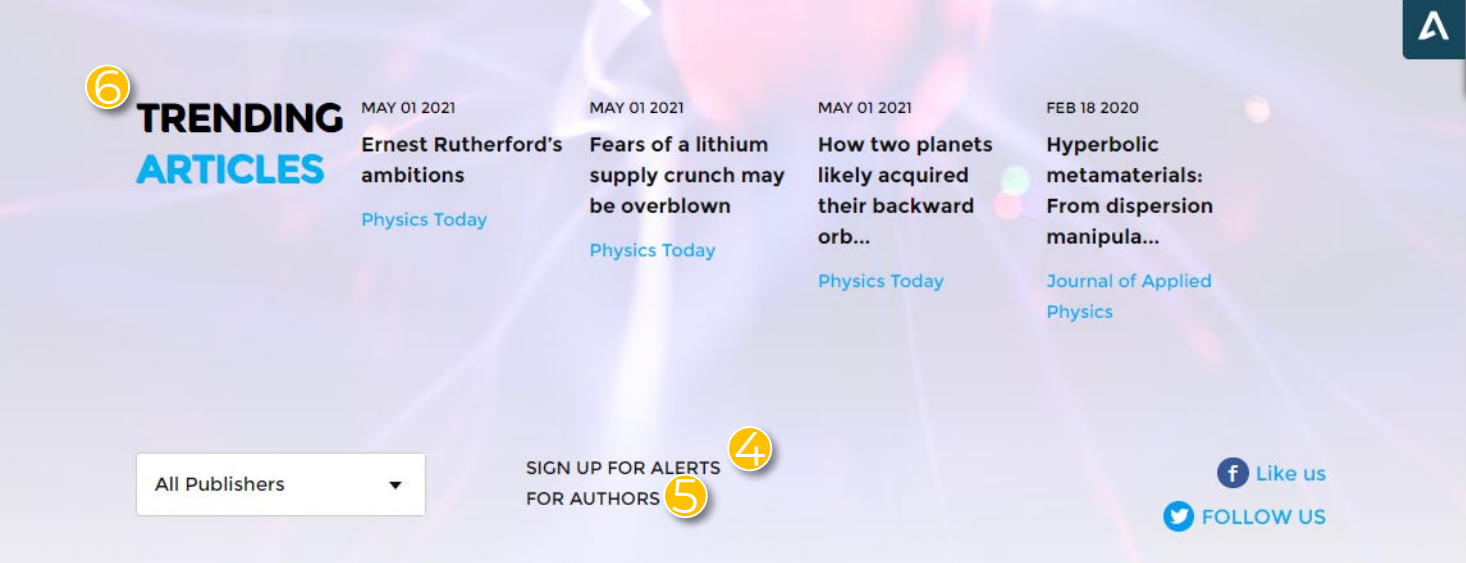

### 主页

在主页上,用户可以执行基本搜索和高级搜索,查看热门文章, 访问个人出版物,并通过链接直接了解有关AIP Publishing 和出版合作伙伴的更多信息。

如果用户通过所属机构的IP地址来访问内容时, 此处 会显示一条 "访问权限源自[单位名称]"的自定义信 息

- 2. 访问/管理您的帐户设置 2
	- 3. 单击放大镜进行高级搜索

3

5

6

设置提醒时,请关注您收藏期刊的最近更新 4

5. 为研究人员提供论文投稿、出版、服务等更多信息

6. 阅读平台上的最新文章

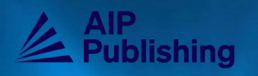

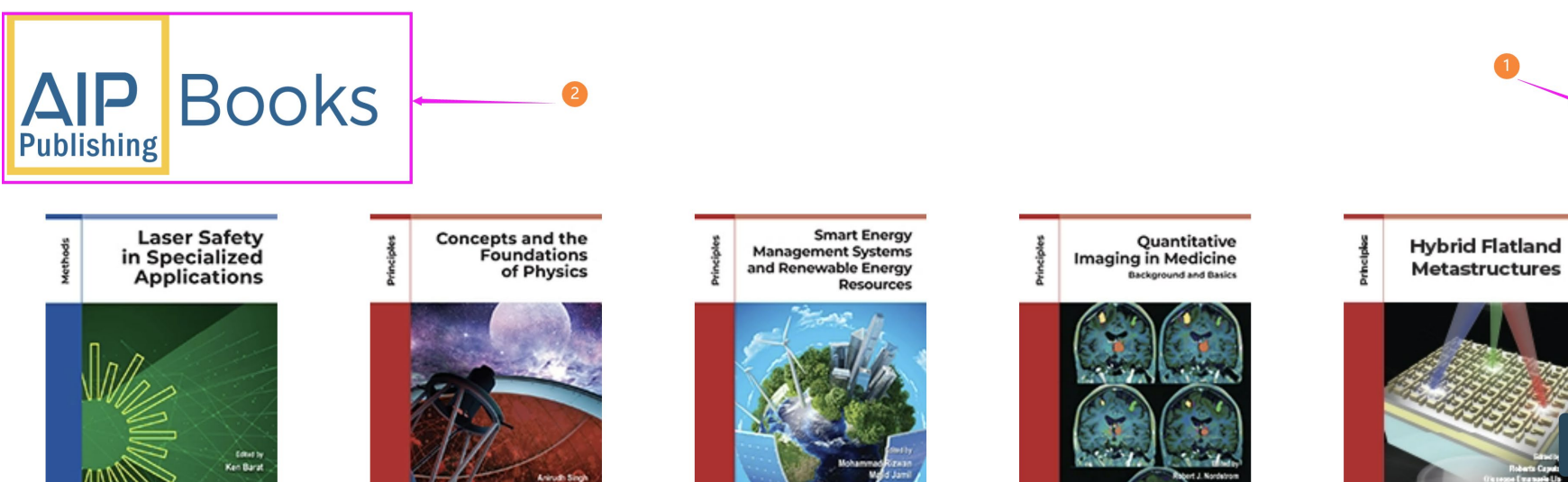

**Laser Safety in Specialized Applications Editor Ken Barat** 

**Concepts and the Foundations of Physics Author Anirudh Singh** 

**Smart Energy** Management Systems and **Renewable Energy Resources** 

> **Editors Mohammad Rizwan** and Majid Jamil

**Quantitative Imaging** in Medicine

**Background and Basics** Editor Robert J. Nordstrom

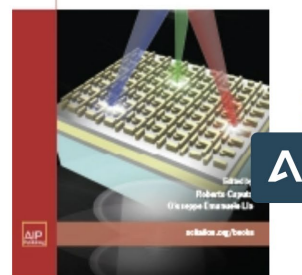

**Hybrid Flatland Metastructures Editors Roberto Caputo and** 

Giuseppe Emanuele Lio

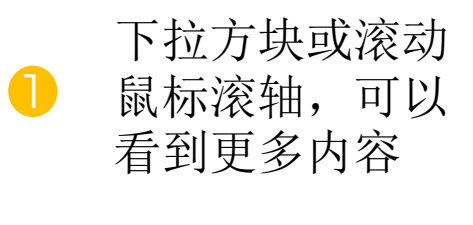

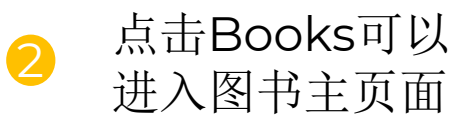

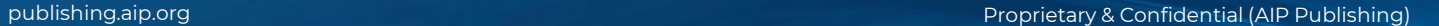

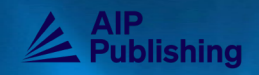

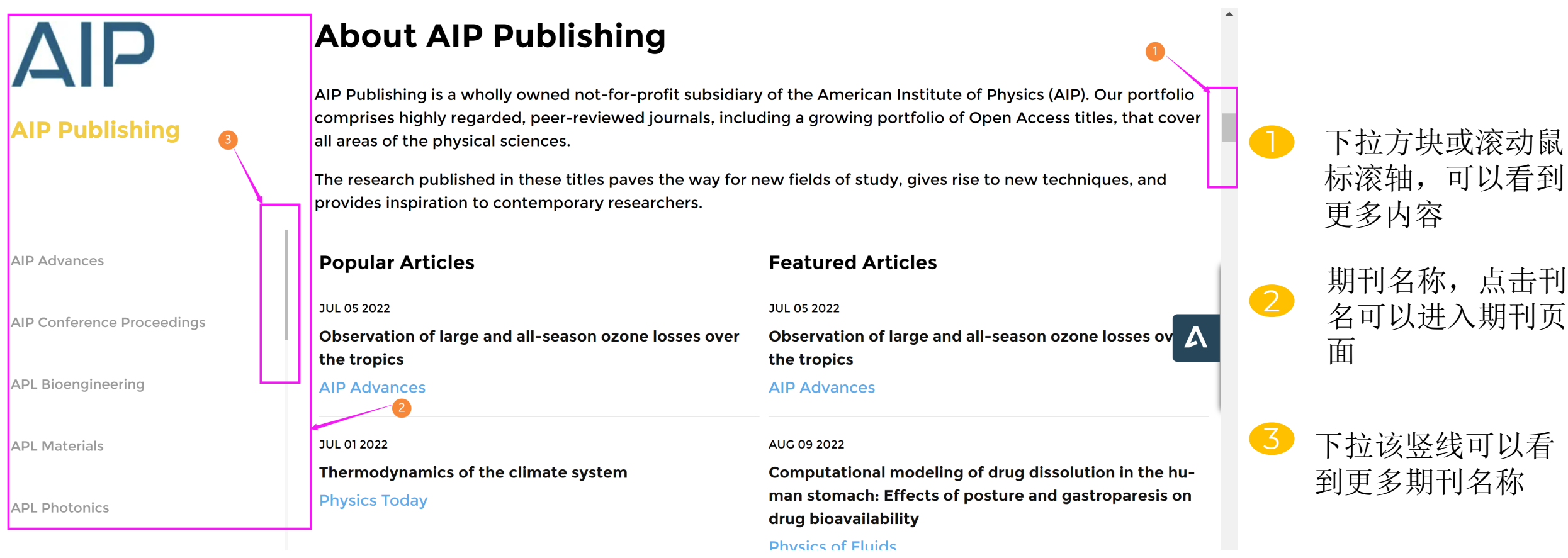

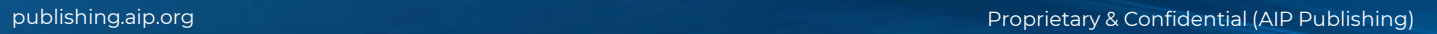

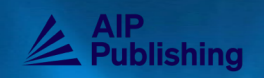

# **Scitation**

Scitation is home to the most influential news, comment, analysis and research in the Physical Sciences.

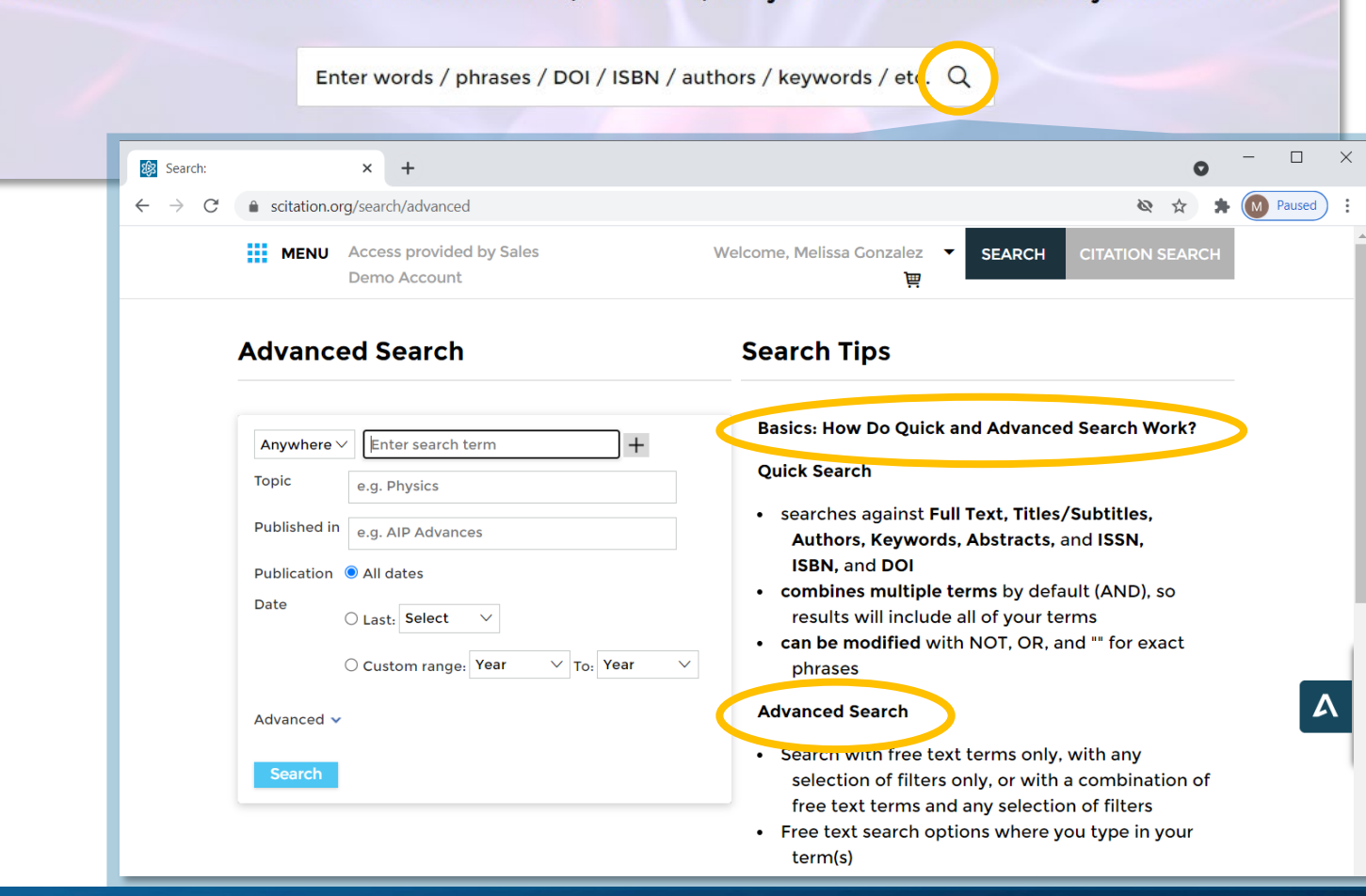

# 高级搜索工具

点击放大镜将显示"高级搜索"选项,同时显示"搜 索提示"以说明如何使用搜索筛选项的组合来获得更 好、更快速的结果。

- 查看"高级搜索"选项并阅读"搜索技巧"
- 简单、循序渐进的说明,用于进行基本和更高级 的搜索,以便快速、轻松地访问所需内容

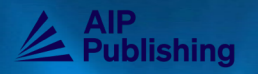

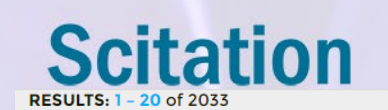

For "nanoscopic" anywhere

#### Scitation is home to the most influent

**ARTICLE TYPE** Enter words / p Research Article  $1912$  $\begin{bmatrix} 38 \end{bmatrix}$ **Review Article**  $\boxed{19}$ Opinion  $\boxed{13}$ Letter  $\boxed{8}$ **Book Review** MORE (16)  $\vee$ **PUBLICATION DATE** 2021 1991 **TOPICS Chemical elements** 353  $\boxed{321}$ **Thin films** Condensed phases and particles  $305$  $\boxed{266}$ Molecular dynamics  $243$ Spectroscopy MORE (46)  $\vee$ **AUTHOR**  $\boxed{13}$ **Binder, Kurt**  $\sqrt{n}$ Gianturco, FA

ARTICLES/CHAPTERS (2033) CONFERENCES (1) PHYSICS TODAY

#### Refine Search  $\vee$

 $\bigcap$  Full . Apr 1, 2005 . 1 Citations

Transient Currents in Nanoscopic Circuit

Salvador Godoy and Yoshinobu Okamura AIP Conference Proceedings 757, 56 (2005); https://doi.org/10.1063/1.190

Full . Feb 15, 2010 . 2 Citations

Size distributions of nanoscopic holes in nanocomposites

J. Čížek, I. Procházka, O. S. Morozova, C. Borchers and A. Pundt Journal of Applied Physics 107, 043509 (2010); https://doi.org/10.1063/1.3

#### <mark>금</mark> Full . Nov 1, 2003

Nanoscopic magnetic field sensor based magnetoresistance

S. A. Solin, D. R. Hines, A. C. H. Rowe, J. S. Tsai and Yu A. Pashkin Journal of Vacuum Science & Technology B: Microelectronics and Nanon Phenomena 21, 3002 (2003); https://doi.org/10.1116/1.1627811

#### Full . Jul 18, 2005 . 25 Citations

Nanoscopic friction as a probe of local p

Robert Szoszkiewicz and Elisa Riedo Appl. Phys. Lett. 87, 033105 (2005); https://doi.org/10.1063/1.1995954

Full . Sep 8, 2003 . 58 Citations

### **<sup>A</sup>** 搜索结果

深化您的搜索结果,从而提高精准度。

- 按文章类型、出版日期、主题、作者姓名或出版 物筛选
- 按相关性或出版日期排序

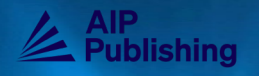

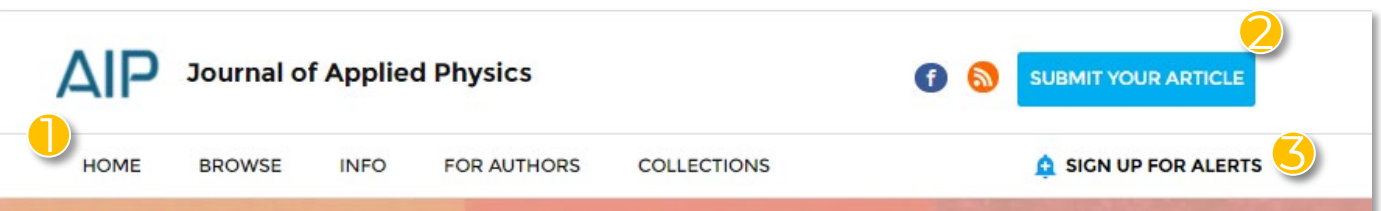

#### **Featured**

### In situ monitoring of electrosprayed water microdroplets using laser and LED light attenuation technique: Comparison with ultra-high-speed camera imaging

Mário Janda, Mostafa E. Hassan, Viktor Martišovitš, Karol Hensel, Michal Kwiatkowski, Piotr Terebun, Joanna Pawłat and Zdenko Machala

# **S**<br>**S**<br>**S**<br>**Editor's picks**

#### MAY 11 2021

**Silicon cantilevers locally** heated from 300 K up to the melting point: Temperature profile measurement from their reson-

#### MAY 06 2021

Operando characterization of interfacial charge transfer processes **Baeumer** 

 $\cfrac{}{4}$ 

FER 18, 2020

**Hyperbolic metamaterials: From** dispersion manipulation to applications

3 CITATIONS . 8759 VIEWS

MAR 10 2020 Point defects in Ga<sub>2</sub>O<sub>3</sub> 8 CITATIONS . 6931 VIEWS

# 期刊主页

Scitation上的期刊主页将展示该期刊出版的详细信息 和最新文章。

- 使用期刊的导航栏了解该出版物
- 提交您的文章 2

6

- 开启期刊提醒,系统还将基于您的选择给出其他 推荐 3
- 2. 查看最新版本的专题文章 4
- 特定期刊"阅读次数最多"和"引用次数最多" 的文章 5

4. 查看编辑的最新精选文章

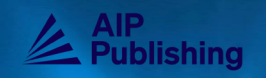

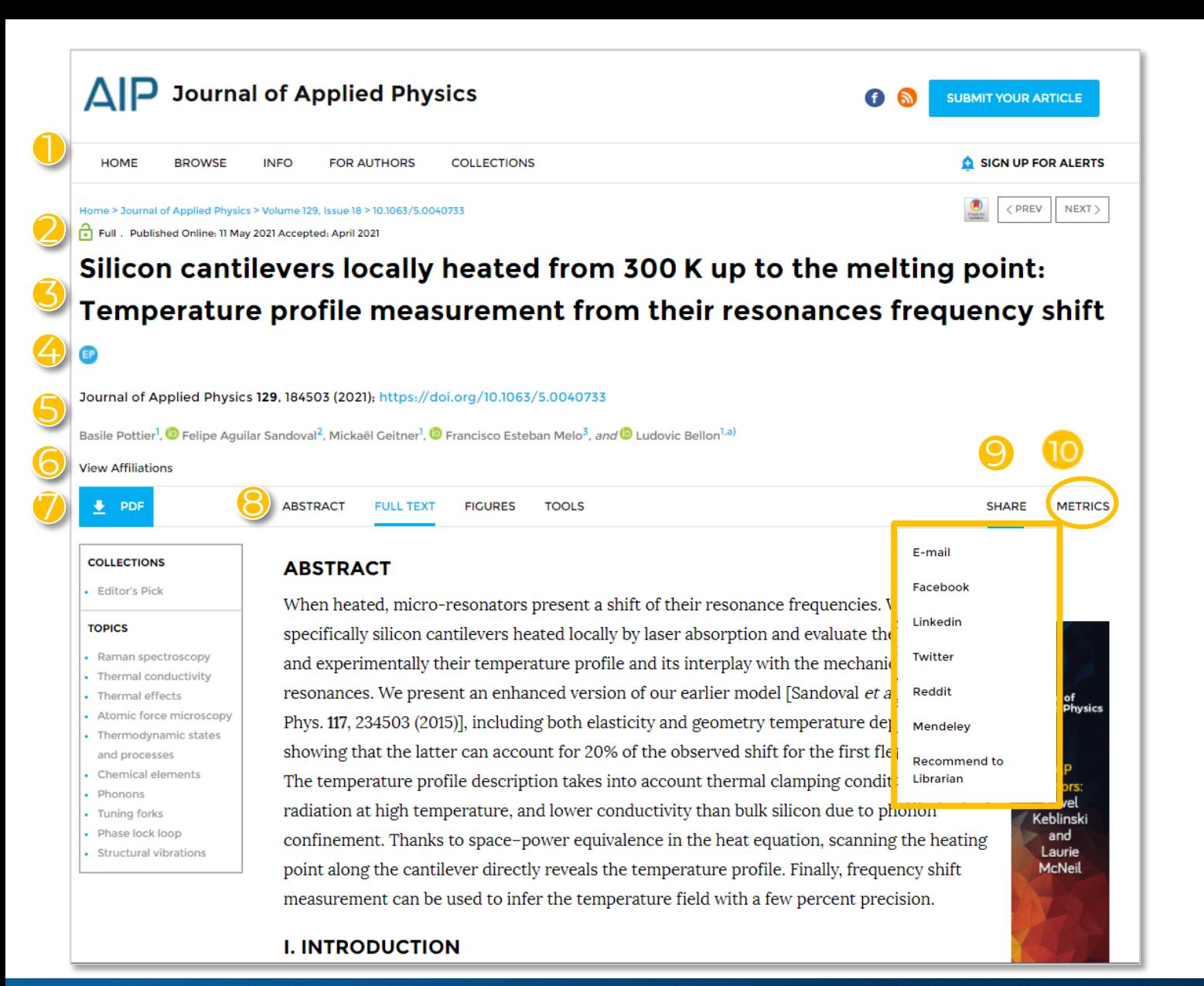

# 查看文章 1. 期刊的导航栏将出现在每篇文章页面的顶部 2. 挂锁图标显示访问权限 3. 文章标题 这一图标将显示这篇文章属于专题文章、编辑精选还是 Scilight 5. 期刊/ DOI/作者信息 6. 查看文章/作者单位 7. 下载/查看PDF 8. 文章导航菜单 将这篇文章分享给同事或向图书馆员推荐 文章的"查看"和"引用"数据每天都会在"METRICS" 下进行计算和更新

1

2

3

4

5

6

7

8

9

10

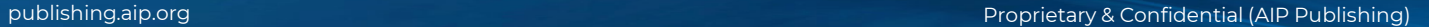

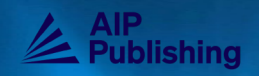

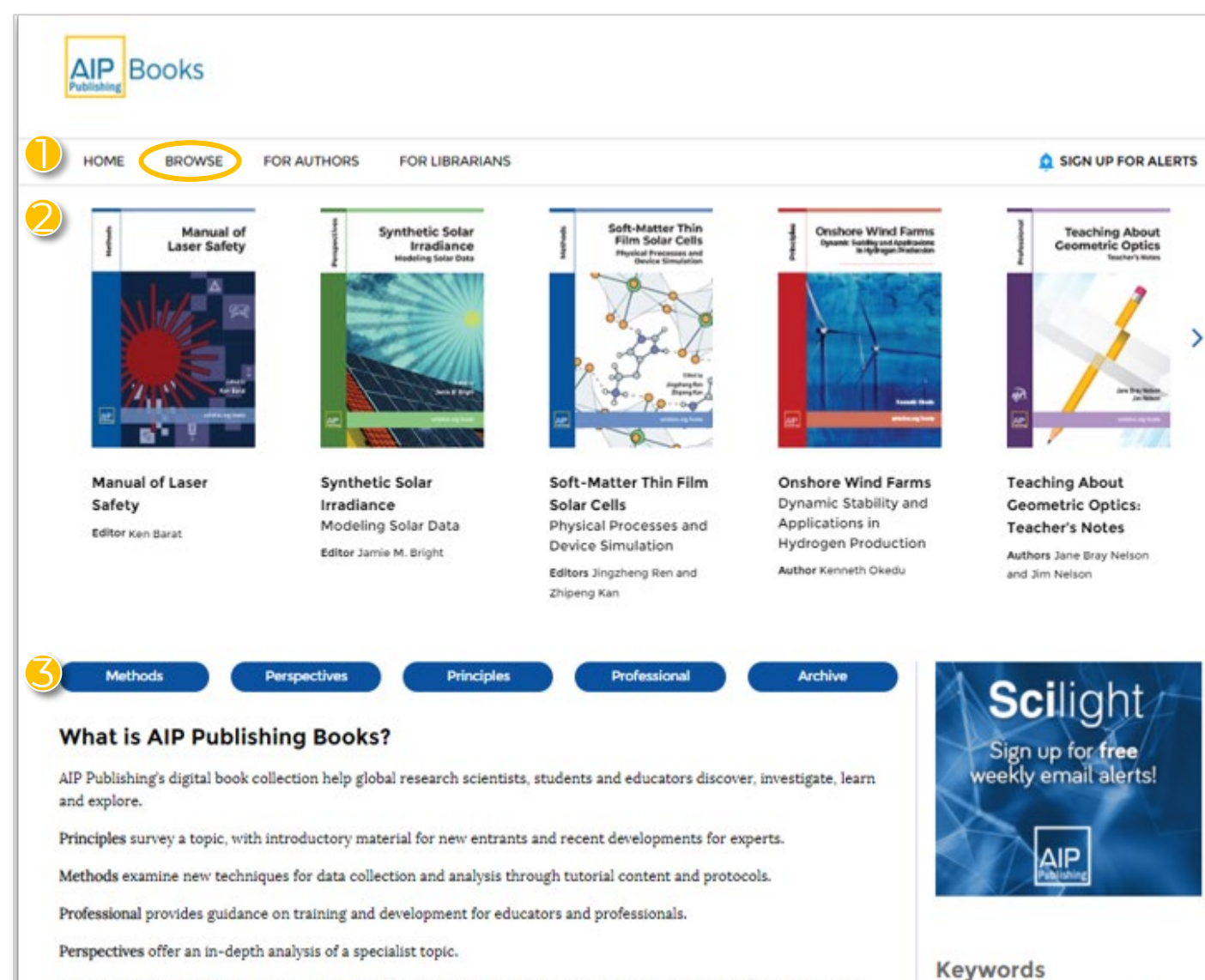

Archive presents newly digitized versions of historical texts, digitally remastered to provide modern options for readers.

### 书籍主页

按出版日期、书籍类型或作者浏览书籍标题

1

- 通过这些轮播图查看书籍的特点以及最近发布的 书籍标题 2
- 选择特定书籍类型以查看特定子收藏夹下的书籍 标题 3

Mathematical Physics, Computational

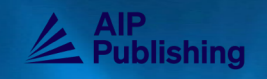

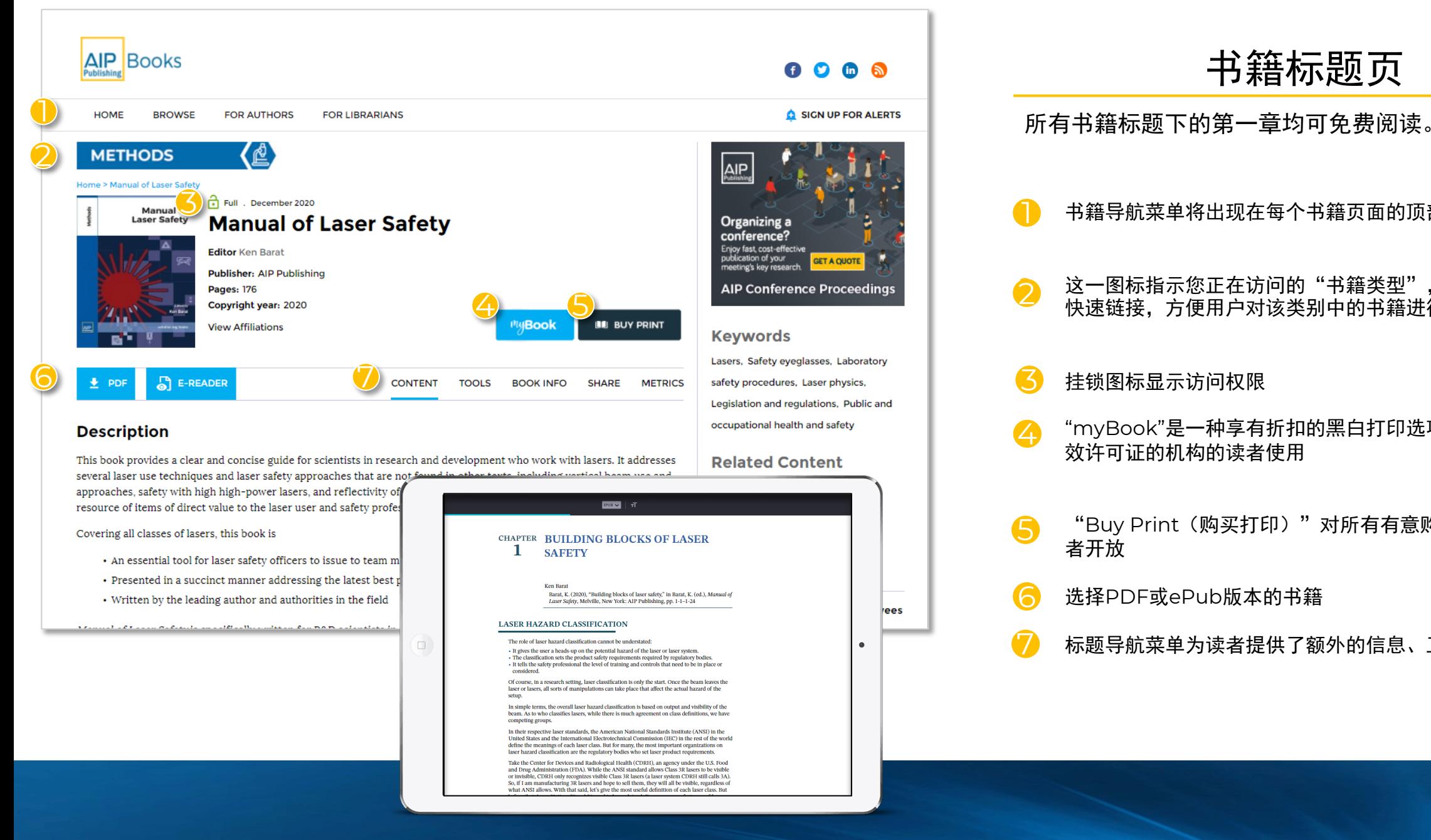

### 书籍标题页 1. 书籍导航菜单将出现在每个书籍页面的顶部 2. 这一图标指示您正在访问的"书籍类型",并可作为一个 快速链接,方便用户对该类别中的书籍进行筛选搜索 3. 挂锁图标显示访问权限 4. "myBook"是一种享有折扣的黑白打印选项,仅限持有有 效许可证的机构的读者使用 5. "Buy Print(购买打印)"对所有有意购买彩印版本的读 者开放 6. 选择PDF或ePub版本的书籍 标题导航菜单为读者提供了额外的信息、工具和资源 1 2 3 4 5 6 7

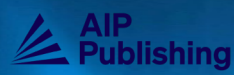

publishing.aip.org Proprietary & Confidential (AIP Publishing)

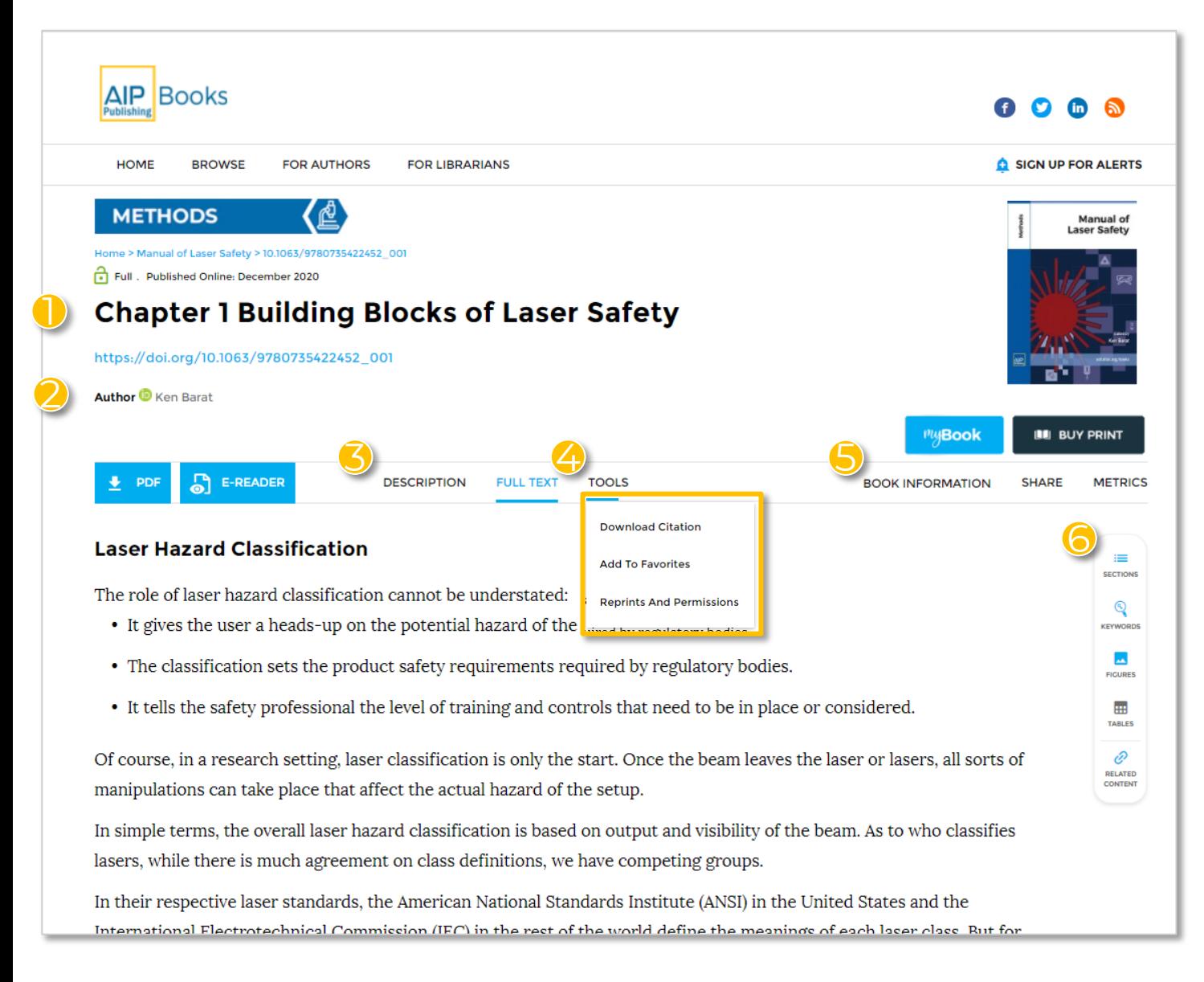

# 查看书中的章节

为每个章节都提供了额外的工具和功能。 1. 每个标题下的第一章均可免费预览 2. 作者姓名和ORCID ID 3. 每一章节都包含一个简要概述 4. 下载引文、添加到收藏夹和版权权限 5. 查看ISBN、引文信息、版权和作者/编辑简历 轻松跳转到不同的部分,查看关键词,下载图表,以及浏 览推荐内容 1 2 3 4 5 6

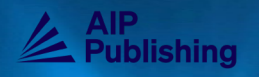

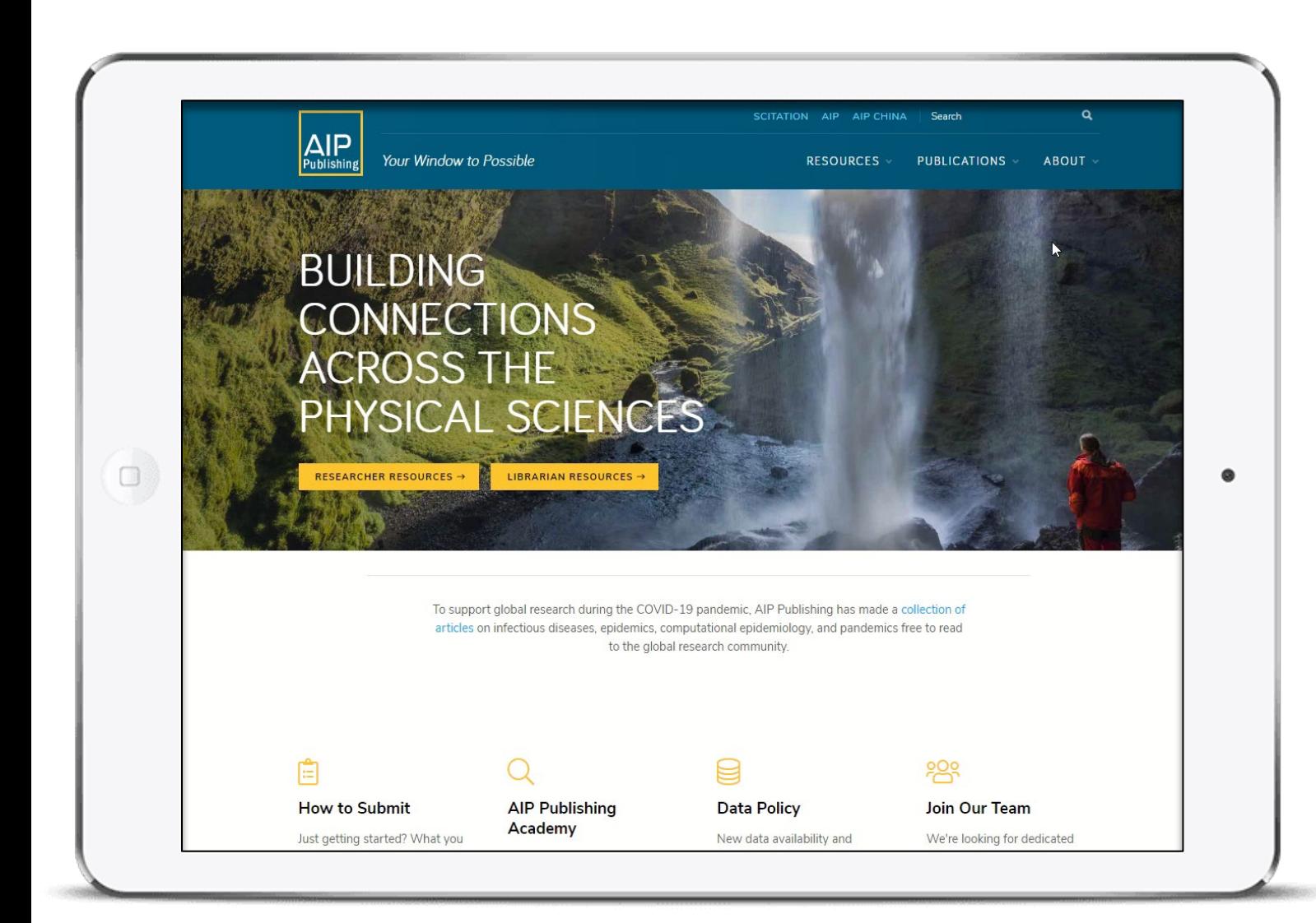

# 访问更多资源

为图书馆员和研究人员定制了一系列免费资源,参见 [publishing.aip.org](https://publishing.aip.org/)。

#### 图书馆员工具:

■ 推广使用

- 帐户管理员设置和管理用户指南
- 辅助研究人员的白皮书

### 研究人员工具:

- 浏览与出版和同行评审相关的关键主题
- 发展您的事业
- 打造您的品牌

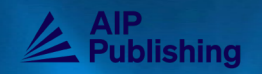